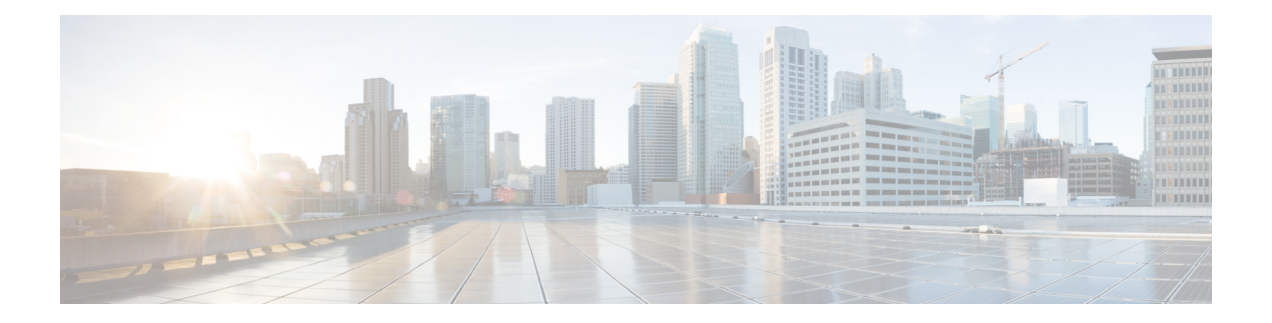

# **iWAG-GTP: S2a Interface Support and High Availability Enhancements**

This chapter describes the enhancements for Intelligent Wireless Access Gateway-General Packet Radio Service Tunneling Protocol (iWAG-GTP) to support S2a interface type and related features for the trusted Wireless LAN (WLAN) Access Network deployment.

This chapter also covers iWAG-GTP high availability and In-Service Software Upgrade (ISSU) enhancements to support different GTP-C and GTP-U addresses from Cisco Packet Data Network Gateway (PGW) and Gateway GPRS Support Node (GGSN).

This chapter contains the following topics:

- Finding Feature [Information,](#page-0-0) page 1
- [Information](#page-1-0) About S2a Interface Support for GTPv2, page 2
- GTP Control and GTP User Tunnel Address [Separation](#page-2-0) for GTPv1 and GTPv2, page 3
- Additional PCO Support on S2a Interface for DNS [Provisioning,](#page-2-1) page 3
- IP4CP Support on S2a Interface for Dynamic [Provisioning](#page-2-2) of Default Gateway, page 3
- [APN-AMBR](#page-3-0) Support for GTPv2, page 4
- Additional [References,](#page-3-1) page 4
- Feature Information for iWAG-GTP: S2a Interface Support and [High-Availability](#page-4-0) Enhancements, page [5](#page-4-0)

## <span id="page-0-0"></span>**Finding Feature Information**

Your software release may not support all the features documented in this module. For the latest caveats and feature information, see Bug [Search](http://www.cisco.com/cisco/psn/bssprt/bss) Tool and the release notes for your platform and software release. To find information about the features documented in this module, and to see a list of the releases in which each feature is supported, see the feature information table at the end of this module.

Use Cisco Feature Navigator to find information about platform support and Cisco software image support. To access Cisco Feature Navigator, go to [www.cisco.com/go/cfn.](http://www.cisco.com/go/cfn) An account on Cisco.com is not required.

## <span id="page-1-0"></span>**Information About S2a Interface Support for GTPv2**

iWAG-GTP supports the S2a interface for trusted networks. Earlier, the implementation of GPRS Tunneling Protocol Version 2 (GTPv2) on iWAG-GTP supported only the S5 interface and S8 interface that connect a serving gateway (SGW) and a packet data network gateway (PGW). Effective from Cisco IOS XE Release 3.14, by default, GTPv2 supports the S2a interface on the iWAG side for trusted WLAN Access Network deployment, according to the specifications provided in 3GPP TS 29.274 V11.5.0.

In the new S2a interface, GTPv2 supports some new information elements like Additional Protocol Configuration Options (APCO) for Domain Name System (DNS) provisioning, and IPv4 Configuration Parameters (IP4CP) for dynamic default gateway provisioning.

The interface that connects the iWAG to PGW is configurable for backwards compatibility, and S2a interface is used by default.

## **ISSU and High Availability Support for GTPv2**

Because GTPv2 supports both S5/S8 interface and S2a interface, the interface type should be stored on a per-PDP basis, so that the same interface type is used when deleting the PDP.

In a high availability (HA) scenario, the interface type should be checkpointed to the standby RP so that after switchover, a PDP on the newly active RP has the interface type information.

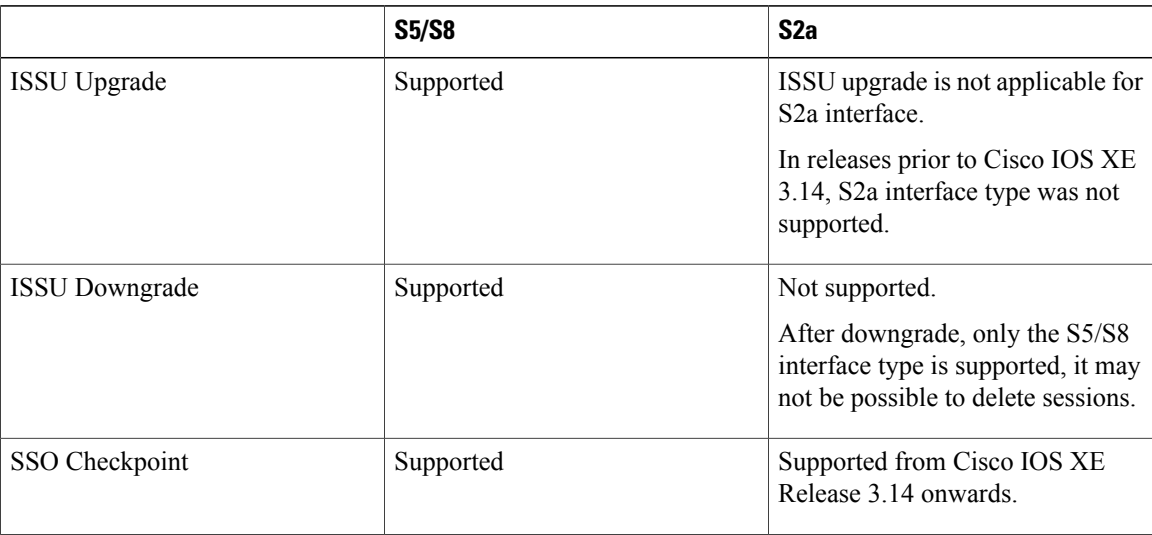

#### **Table 1: ISSU and High Availability Support for GTPv2**

### **Example: Configuring the S2a Interface for GTPv2**

The following example shows how to configure the S2a interface for GTPv2:

```
Router(config)#gtp
Router(config-gtp)#apn 1
Router(config-gtp-apn)#gtpv2 interface-type ?
```

```
s2a Interface between TWAG and PGW (default value for backwards compatibility)
s5s8 Interface between SGW and PGW
```
# <span id="page-2-0"></span>**GTP Control and GTP User Tunnel Address Separation for GTPv1 and GTPv2**

In Cisco IOS XE Release 3.11 and earlier, iWAG-GTP did not support separate GTP-C and GTP-U paths to GGSN and PGW.

Effective from Cisco IOS XE Release 3.12, iWAG-GTP partially supports GTP-C and GTP-U address separation. The separation works only on non-high availability boxes because there is no checkpointing of the GGSN and PGW data path (GTP-C) address to standby RPs.

Effective from Cisco IOS XE Release 3.14, iWAG-GTP supports different GTP-C and GTP-U addresses in an HA setup for both GTPv1 and GTPv2.

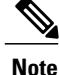

GTP path version is not checkpointed to standby RPs. Therefore, GTPv1 and GTPv2 sessions are not supported on the same path.

## <span id="page-2-1"></span>**Additional PCO Support on S2a Interface for DNS Provisioning**

Effective from Cisco IOS XE Release 3.14, GTPv2 supports a new information element type called additional PCO to support DNS provisioning over the S2a interface.

Additional PCO applies only to transparent single-connection mode. You can use PCO or additional PCO options for DNS provisioning, but the default option is additional PCO.

### <span id="page-2-2"></span>**Example: Configuring Additional PCO for GTPv2**

The following example shows how to configure additional PCO for GTPv2:

```
Router(config)#gtp
Router(config-gtp)#apn 1
Router(config-gtp-apn)#gtpv2 pco-type ?
 apco Using APCO for DNS provisioning (default value for backwards compatibility)
  pco Using PCO for DNS provisioning
```
# **IP4CP Support on S2a Interface for Dynamic Provisioning of Default Gateway**

The S2a interface supports IPv4 Configuration Parameters (IP4CP) information element type. IP4CP information element enables thePGW to dynamically provision the default gateways instead of tedious local configuration on the iWAG. IP4CP is applicable only to transparent single-connection mode.

In order to be backward compatible, local configuration of default gateways is supported.

- If the default gateway address and subnet prefix length provisioned from PGW are the same as for the locally configured default gateway, the default gateway is created as a static default gateway.
- If local configuration does not exist, the dynamically provisioned default gateway is used.
- If there is no IP4CP to provision the dynamic default gateway and there is no local configuration, session creation fails due to the absence of a default gateway.

# <span id="page-3-0"></span>**APN-AMBR Support for GTPv2**

APN aggregate maximum bit rate (AMBR) is the maximum allowed total nonguaranteed bit rate (GBR) throughput to a specific APN. It is specified interdependently for uplink and downlink. The APN-AMBR IE type is used to define the per-APN uplink and downlink aggregate maximum bit rate for a specific UE.

Effective from Cisco IOS XE Release 3.14, GTPv2 supports the APN-AMBR IE type for uplink and downlink.

## **Example: Configuring APN-AMBR Uplink and Downlink for GTPv2**

The following example shows how to configure APN-AMBR uplink and downlink for GTPv2:

```
Router(config)#gtp
Router(config-gtp)#apn 1
Router(config-gtp-apn)#gtpv2 apn-ambr ?
  uplink Configure uplink ambr
Router(config-gtp-apn)#gtpv2 apn-ambr uplink ?
 <0-2147483647> Uplink Aggregate Maximum Bit Rate (kbps)
Router(config-gtp-apn)#gtpv2 apn-ambr uplink 128 ?
  downlink Configure downlink ambr
Router(config-gtp-apn)#gtpv2 apn-ambr uplink 128 downlink ?
  <0-2147483647> Downlink Aggregate Maximum Bit Rate (kbps)
```
# <span id="page-3-1"></span>**Additional References**

#### **Related Documents**

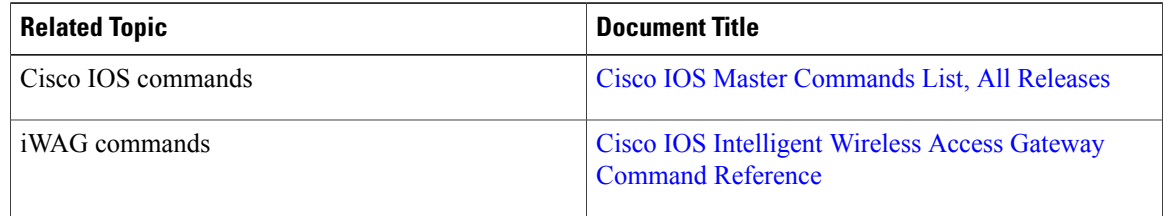

#### **MIBs**

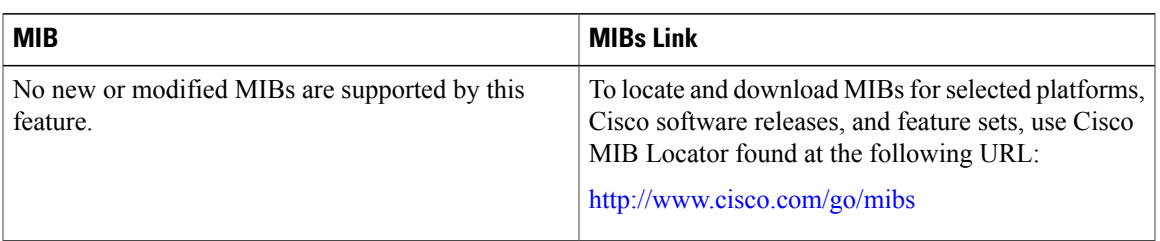

### **Technical Assistance**

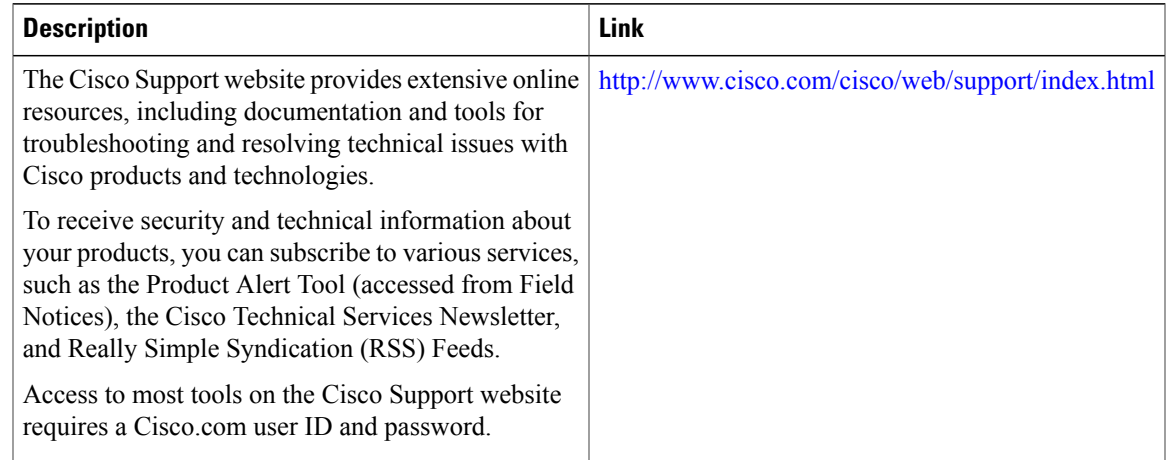

# <span id="page-4-0"></span>**Feature Information for iWAG-GTP: S2a Interface Support and High-Availability Enhancements**

The following table provides release information about the feature or features described in this module. This table lists only the software release that introduced support for a given feature in a given software release train. Unless noted otherwise, subsequent releases of that software release train also support that feature.

Use Cisco Feature Navigator to find information about platform support and Cisco software image support. To access Cisco Feature Navigator, go to [www.cisco.com/go/cfn.](http://www.cisco.com/go/cfn) An account on Cisco.com is not required.

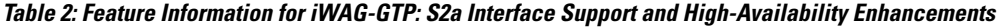

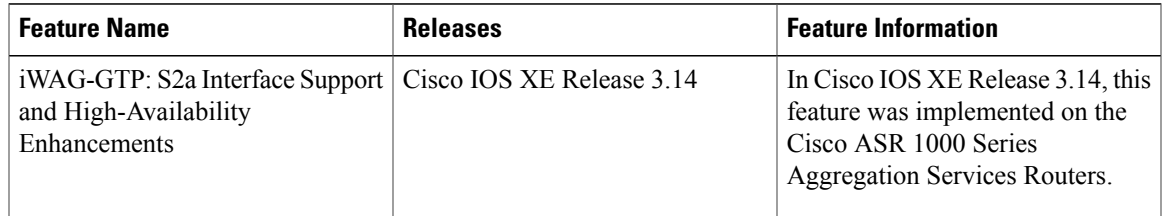

 $\mathbf{I}$ 

**Feature Information for iWAG-GTP: S2a Interface Support and High-Availability Enhancements**